# LightPix AE10(Ver1.1) 簡易操作マニュアル

# - エッジ検出 -

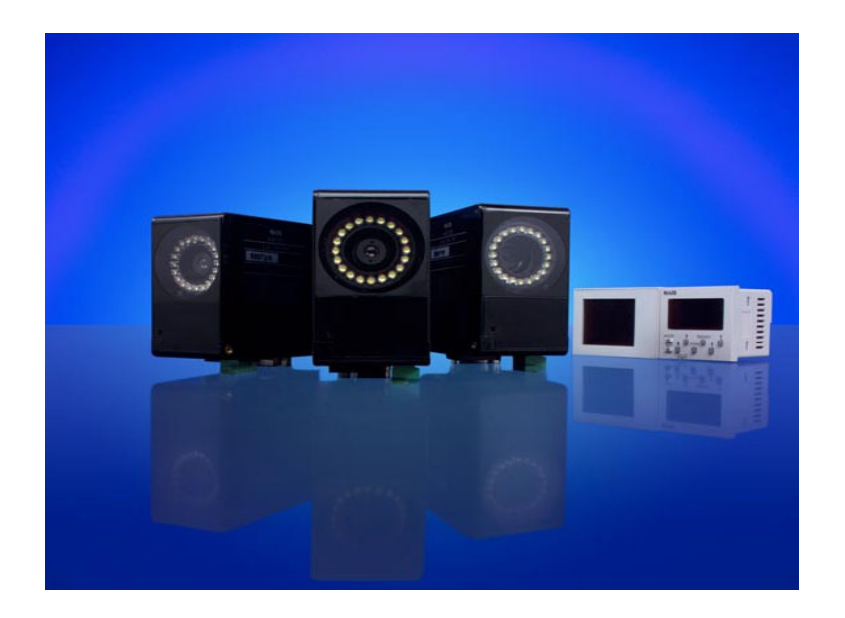

### 平 成 16 年 3 月

## 松 下 電 工 株 式 会 社

### $||$ 制 御 デ バ イ ス 事 業 部

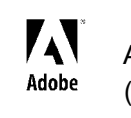

このマニュアルは、Adobe Acrobat を使って制作されています。 Acrobat Adobe Systems Incorporated ( $\qquad\qquad\qquad$ 

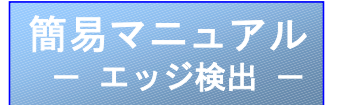

#### 【**ANE10\*1**】

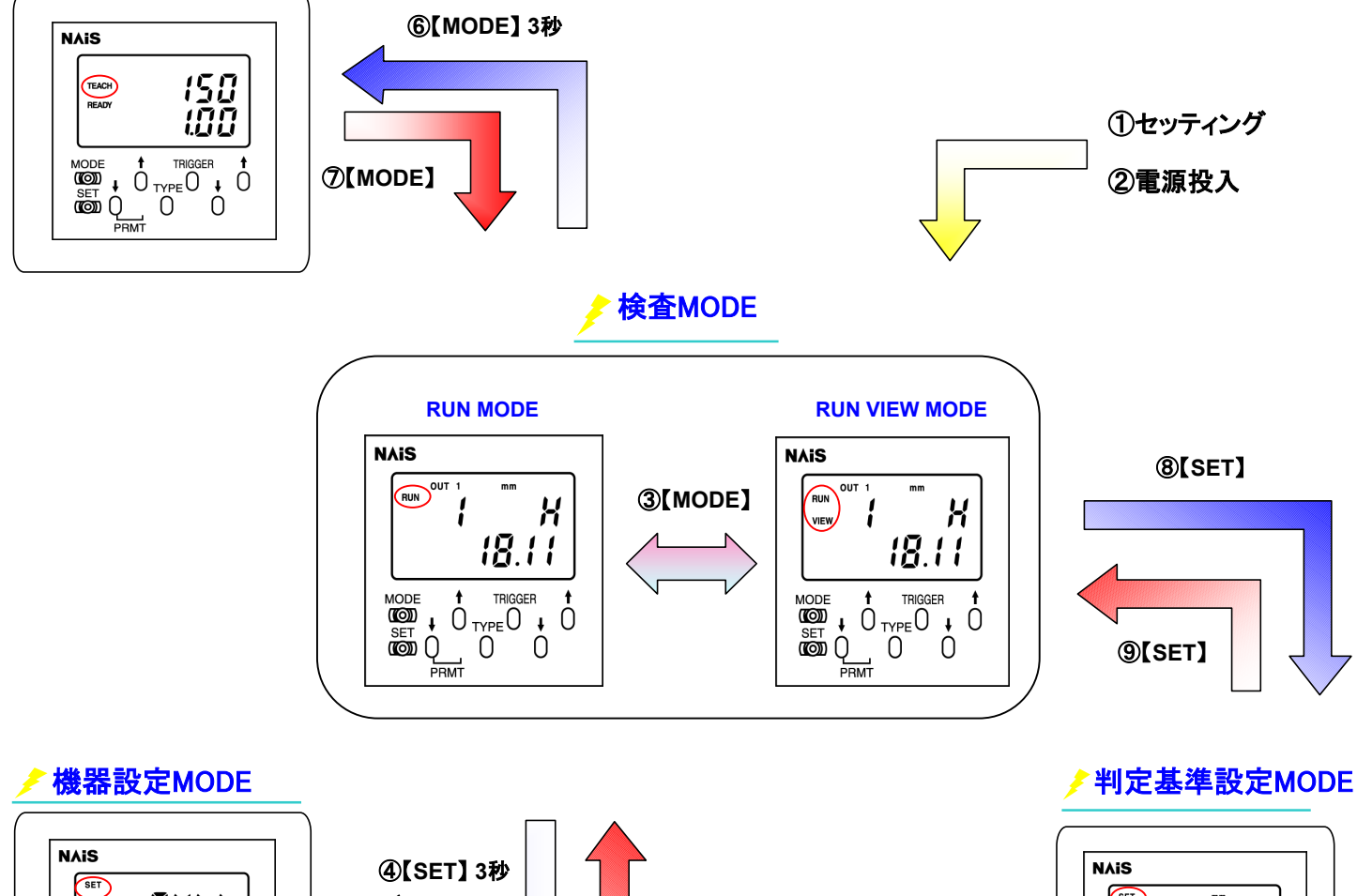

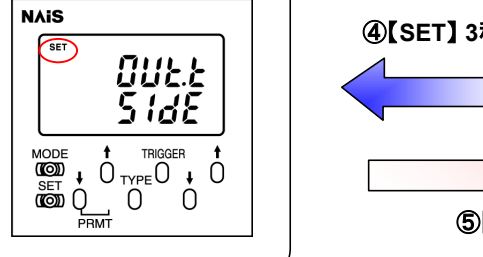

⑤【**SET**】

**SET**  $P\bar{\mathcal{E}}$ r X .<br>100 ev  $\begin{matrix}\n\begin{matrix}\n\text{WODE} & \text{t} & \text{trigger} \\
\text{WOM} & \text{t} & \text{trigger} \\
\text{WOM} & \text{t} & \text{trigger} \\
\text{WOM} & \text{t} & \text{trigger} \\
\text{WOM} & \text{t} & \text{trigger} \\
\end{matrix}\n\end{matrix}\n\begin{matrix}\n\text{trigger} & \text{t} \\
\text{t} & \text{t} \\
\text{t} & \text{t} \\
\text{t} & \text{t}\n\end{matrix}$ 

①~⑨はエッジ検出の設定手順

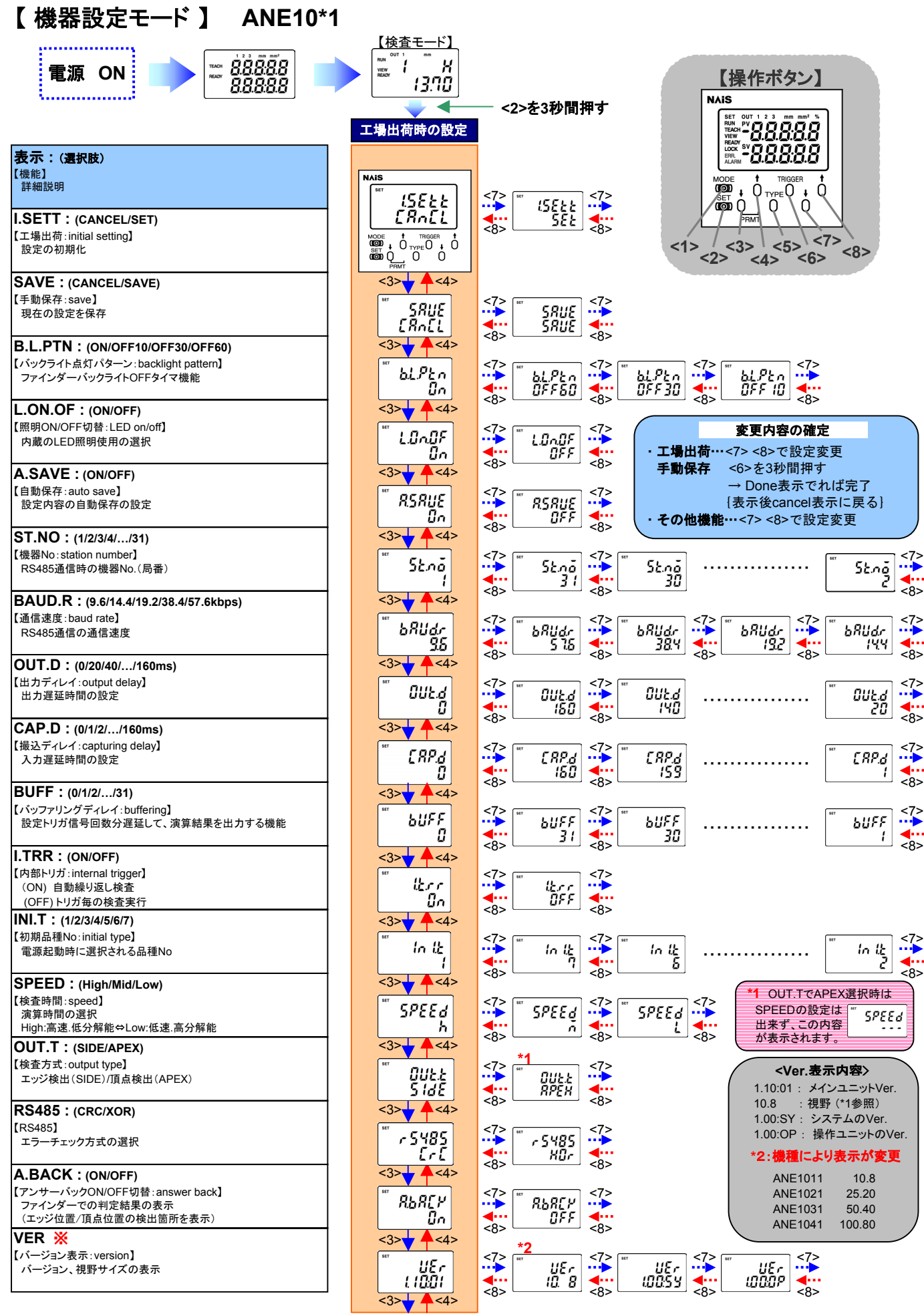

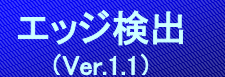

#### 【**ANE10\*1**】

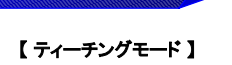

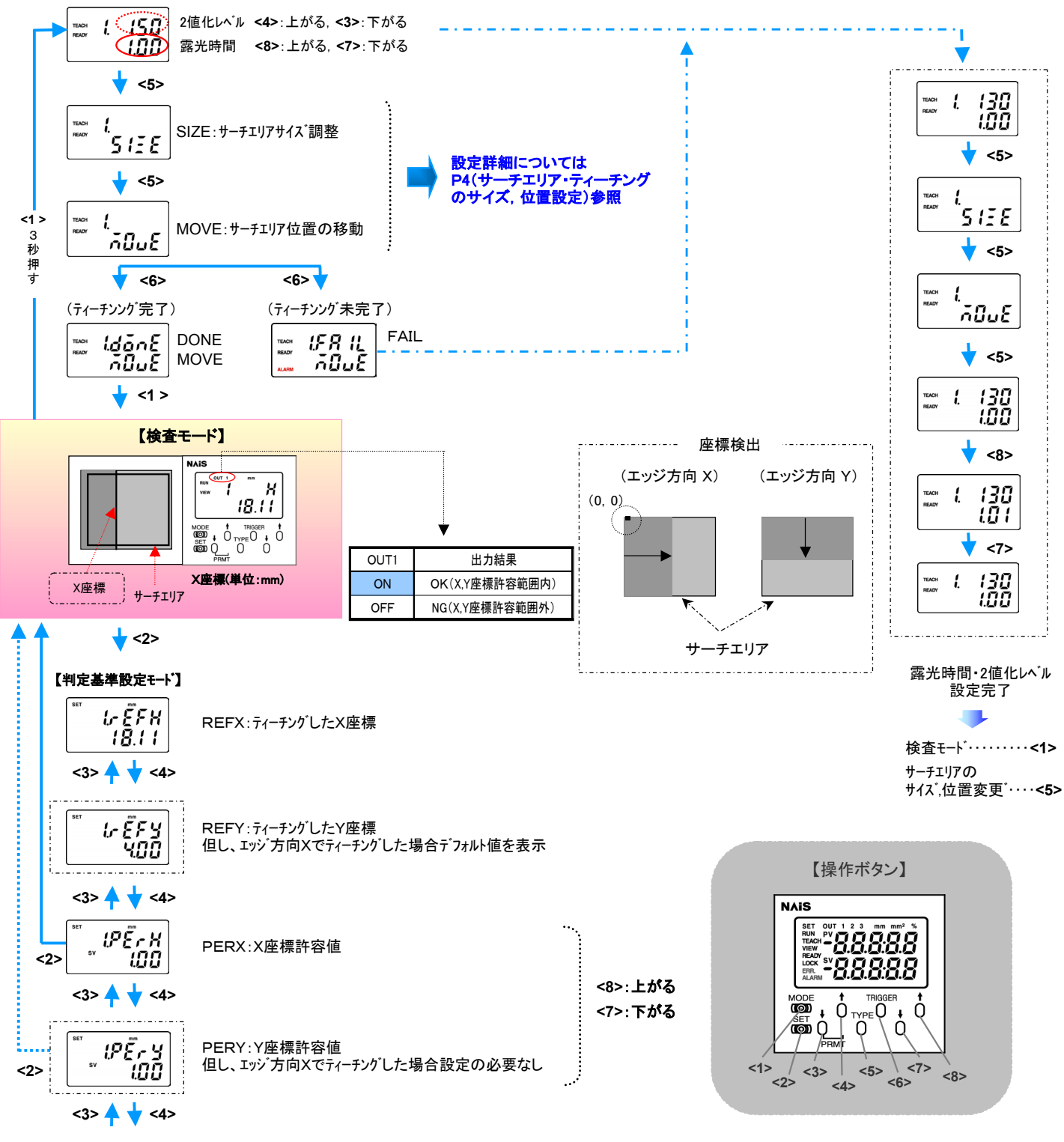

以下品種2~7も同様

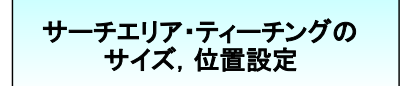

#### 【**ANE10\*1**】

【サーチエリアのサイズ調整:SIZE】

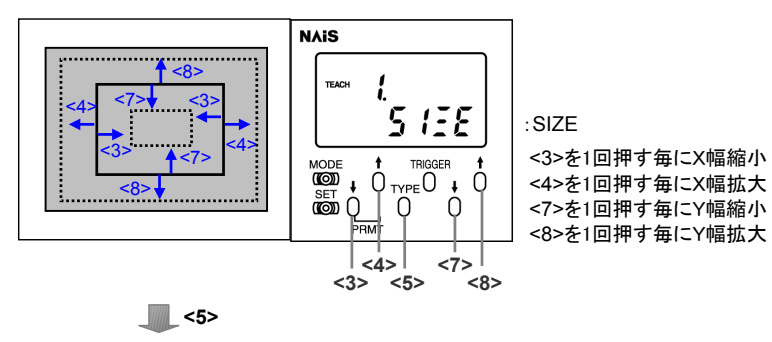

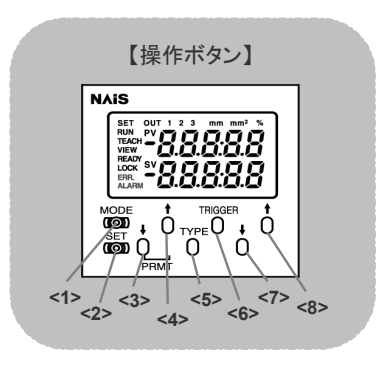

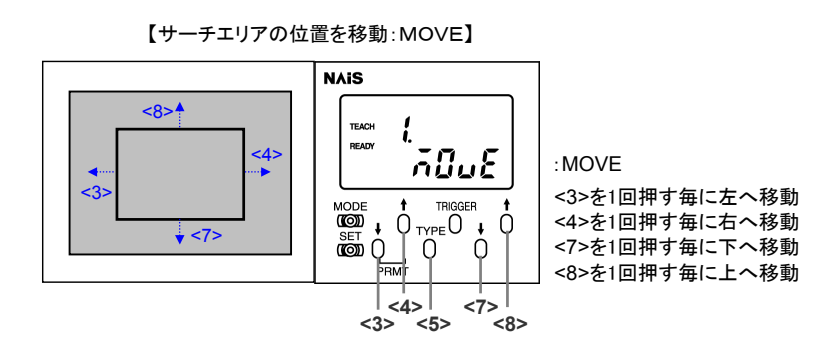